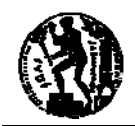

# ΣΕΙΡΑ ΑΣΚΗΣΕΩΝ 2

Οι ασκήσεις που ακολουθούν θα εκπονηθούν για εξάσκηση στο εργαστήριο και κατά τη μελέτη σας. Για κάθε άσκηση σας *συμβουλεύουμε να ακολουθήσετε την ακόλουθη διαδικασία: προσεκτική ανάγνωση, κατανόηση, εντοπισμός δεδομένων εισόδου και αποτελεσμάτων, κατάστρωση αλγορίθμου, προγραμματισμός, διόρθωση σφαλμάτων, επιλογή δοκιμαστικών* δεδομένων, και τέλος, εκτέλεση και επαλήθευση ορθής λειτουργίας. Κατά την ενασχόλησή σας στο εργαστήριο μπορείτε να απευθύνεστε στους διδάσκοντες και τους βοηθούς προκειμένου να λύνετε τις απορίες σας. Η επίδειξη των ασκήσεων *στους διδάσκοντες δεν βαθμολογείται.* 

## **2.1 Κατανομή σημείων στα τεταρτημόρια καρτεσιανών συντεταγμένων (2)**

Να επεκτείνετε το πρόγραμμα της άσκησης 1.9 ώστε να διαβάζει τις συντεταγμένες σημείων και να εμφανίζει στην οθόνη το τεταρτημόριο στο οποίο ανήκουν, μέχρις ότου δοθούν οι συντεταγμένες της αρχής των αξόνων. Επίσης, το πρόγραμμα πρέπει: (α) Να μετράει τα σημεία που ανήκουν σε κάθε τεταρτημόριο και (β) Να υπολογίζει τη μέση απόσταση όλων των σημείων που δόθηκαν από την αρχή των αξόνων. Όταν τελειώσει η εισαγωγή των στοιχείων, τότε να εμφανίζεται στην οθόνη το ακόλουθο μήνυμα:

Number of points: **K**, T1: **L**, T2: **M**, T3: **P**, T4: **Q**, Average distance: **R** 

Όπου **K**, **L**, **M**, **P**, **Q**, **R** είναι οι αριθμοί που υπολογίστηκαν. Αν ο χρήστης δεν δώσει κανένα σημείο (δηλαδή αν δώσει από τις αρχή τις συντεταγμένες (0,0)), τότε να εμφανίζεται στην οθόνη το ακόλουθο μήνυμα:

No points!

### **2.2 Μετατροπή γωνιών (2)**

Βελτιώστε το πρόγραμμα της άσκησης 1.10 το οποίο μετατρέπει γωνίες από βαθμούς σε ακτίνια, ώστε η διαδικασία "ανάγνωση τιμής γωνίας σε βαθμούς > μετατροπή > εμφάνιση τιμής γωνίας σε ακτίνια" να επαναλαμβάνεται μέχρις ότου δοθεί μηδενική τιμή γωνίας.

# **2.3 Μετατροπή γωνιών (3)**

Επαναλάβετε την άσκηση 2.2 μετατρέποντας τις γωνίες από ακτίνια σε εξηκονταδικές μοίρες, πρώτα και δεύτερα λεπτά. Υπενθυμίζεται ότι: 1 μοίρα = 60 πρώτα λεπτά, 1 πρώτο = 60 δεύτερα λεπτά.

### **2.4 Περίμετρος και εμβαδόν τριγώνου**

Γράψτε ένα πρόγραμμα C++ το οποίο να δέχεται μια τριάδα πραγματικών αριθμών a, b, c, που μπορεί να εκφράζουν τα μήκη των πλευρών ενός τριγώνου, και να εκτελεί τα ακόλουθα:

1. Να ελέγχει αν είναι δυνατό να κατασκευαστεί τρίγωνο με τις δοθείσες πλευρές. Αν αυτό ισχύει, τότε να υπολογίζει την περίμετρο και το εμβαδόν του τριγώνου από τον τύπο του Ήρωνα:

*E* =  $\sqrt{s(s-a)(s-b)(s-c)}$  , όπου *s* η ημιπερίμετρος του τριγώνου με πλευρές *a, b, c*.

2. Αν δεν κατασκευάζεται το τρίγωνο, να εμφανίζει το μήνυμα: "Not valid input".

### **2.5 Υπολογισμός προσεγγιστικής τιμής του π**

Ο αριθμός π μπορεί να υπολογιστεί από το όριο της σειράς:  $\frac{p}{1} = 1$  -  $\,\frac{1}{2} + \frac{1}{7}$  -  $\,\frac{1}{7} + \frac{1}{9}$  -  $\,\frac{1}{11} + \ldots$ 4 3 5 7 9 11  $\frac{p}{q}$  = 1 -  $\frac{1}{q}$  +  $\frac{1}{q}$  -  $\frac{1}{q}$  +  $\frac{1}{q}$  -  $\frac{1}{q}$  +

Γράψτε ένα πρόγραμμα C++ (ask25.cpp) που να υπολογίζει και να εκτυπώνει την τιμή του π με ακρίβεια *e* που δίνεται από το πληκτρολόγιο (0 < e <= 0.01). Επίσης, το πρόγραμμα θα πρέπει να υπολογίζει και να εκτυπώνει τον αριθμό των όρων της σειράς που συμπεριέλαβε στον υπολογισμό. Η έννοια της ακρίβειας είναι η ακόλουθη: ο υπολογισμός θα πρέπει να σταματήσει όταν ο επόμενος όρος του αθροίσματος είναι, κατ΄ απόλυτη τιμή, μικρότερος από *e*.

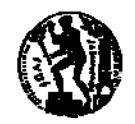

Η συνάρτηση που επιστρέφει την απόλυτη τιμή ενός πραγματικού αριθμού x στη C++ είναι η **fabs(x)** και περιλαμβάνεται στη βιβλιοθήκη <cmath>. Ένα παράδειγμα εκτέλεσης του προγράμματος είναι το ακόλουθο:

```
CALCULATION OF pi 
Accuracy (e): 1 
Accuracy (e): 0.1
Accuracy (e): 0.001
Added 501 terms, pi= 3.14359
```
### **2.6 Επίλυση εξίσωσης δευτέρου βαθμού**

Να καταστρώσετε έναν αλγόριθμο για την επίλυση της δευτεροβάθμιας εξίσωσης:  $ax^2$  + bx + c = 0 , κάνοντας πλήρη διερεύνηση για θετική και αρνητική διακρίνουσα. Στη συνέχεια κατασκευάστε ένα πρόγραμμα C++ που θα δέχεται τις τιμές των παραμέτρων a, b, c και θα υπολογίζει και θα εμφανίζει στην οθόνη τις τιμές των πραγματικών ή των μιγαδικών ριζών. Το πρόγραμμα θα τερματίζεται όταν δοθεί μηδενικός συντελεστής του δευτεροβάθμιου όρου.

#### **2.7 Πρόσθεση πινάκων**

Να γράψετε ένα πρόγραμμα C++ το οποίο να προσθέτει δύο πίνακες ακεραίων Α και Β, διαστάσεων n x n, όπου n<=5. Το πρόγραμμα θα διαβάζει από το πληκτρολόγιο την τιμή του n μέχρις ότου να είναι έγκυρη (n<=5). Ακολούθως θα διαβάζει τα στοιχεία του πίνακα Α(i,j), i,j=0..n-1 και τα στοιχεία του πίνακα Β(i,j), i,j=0..n-1 και κατόπιν θα υπολογίζει τα στοιχεία του πίνακα C ως το άθροισμα των αντίστοιχων στοιχείων των πινάκων Α και Β, δηλαδή C(i,j)=A(i,j)+B(i,j). Τέλος, θα εκτυπώνει τα στοιχεία του πίνακα C.

#### **2.8 Περιστροφή ευθύγραμμου τμήματος κατά γωνία a**

Δίνεται ευθύγραμμο τμήμα ΑΒ, παράλληλο στον άξονα yy' με συντεταγμένες A(x0, y0) και B(x0, y1). Γράψτε ένα πρόγραμμα C++ το οποίο θα υπολογίζει και θα εμφανίζει στην οθόνη τις καρτεσιανές συντεταγμένες του άκρου Β' (x2, y2) του ευθύγραμμου τμήματος ΑΒ όταν αυτό υποστεί δεξιόστροφη περιστροφή κατά γωνία a (εκπεφρασμένη σε ακτίνια) όπως στο σχήμα.

Μπορείτε να επιβεβαιώσετε ότι ισχύουν και να χρησιμοποιήσετε ότι:

 $x_2 = x_0 + s \sin(a)$ ,  $y_2 = y_1 + s \cos(a)$ 

όπου s είναι το μήκος του ΑΒ, με τον υπολογισμό του οποίου ασχοληθήκατε στην άσκηση 1.8. Οι τριγωνομετρικές συναρτήσεις cos και sin περιέχονται στη βιβλιοθήκη cmath της C++.

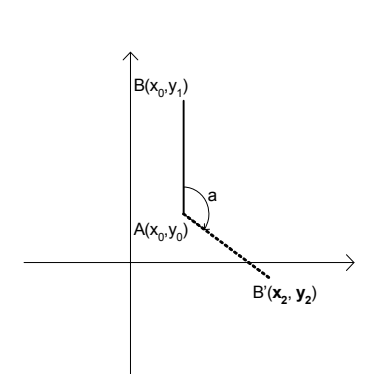

### **Ασκήσεις από το βιβλίο**

Να ασχοληθείτε με τις ακόλουθες ασκήσεις του βιβλίου σας:

2.20, 2.21, 2.22, 2.26, 2.28, 2.32, 2.36, 2.38, 2.39, 2.41, 2.44, 2.47, 2.55